$<<$   $>>$ 

 $<<$  the contract of the contract of the contract of  $>>$ 

- 13 ISBN 9787562427803
- 10 ISBN 7562427801

出版时间:2004-5-1

页数:325

字数:524000

extended by PDF and the PDF

http://www.tushu007.com

 $,$  tushu007.com

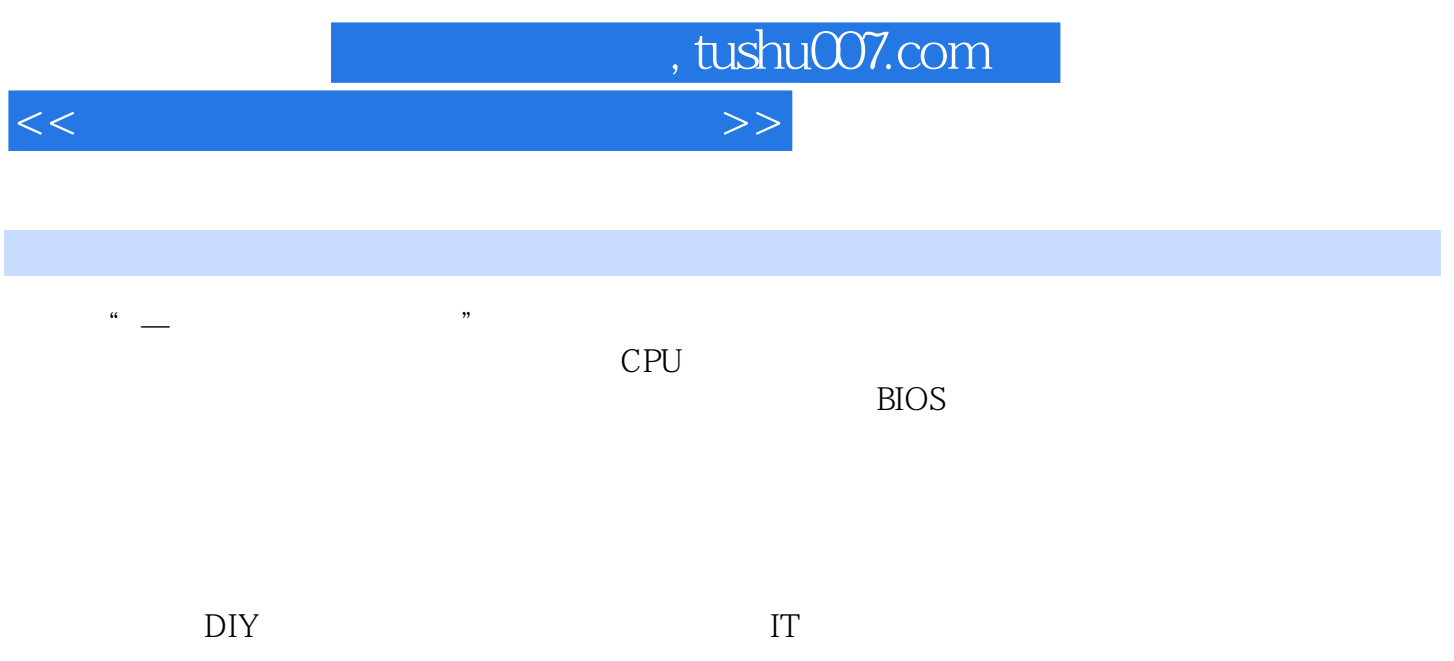

## $,$  tushu007.com

 $<<$  the contract of the contract of the contract of the contract of the contract of the contract of the contract of the contract of the contract of the contract of the contract of the contract of the contract of the contr

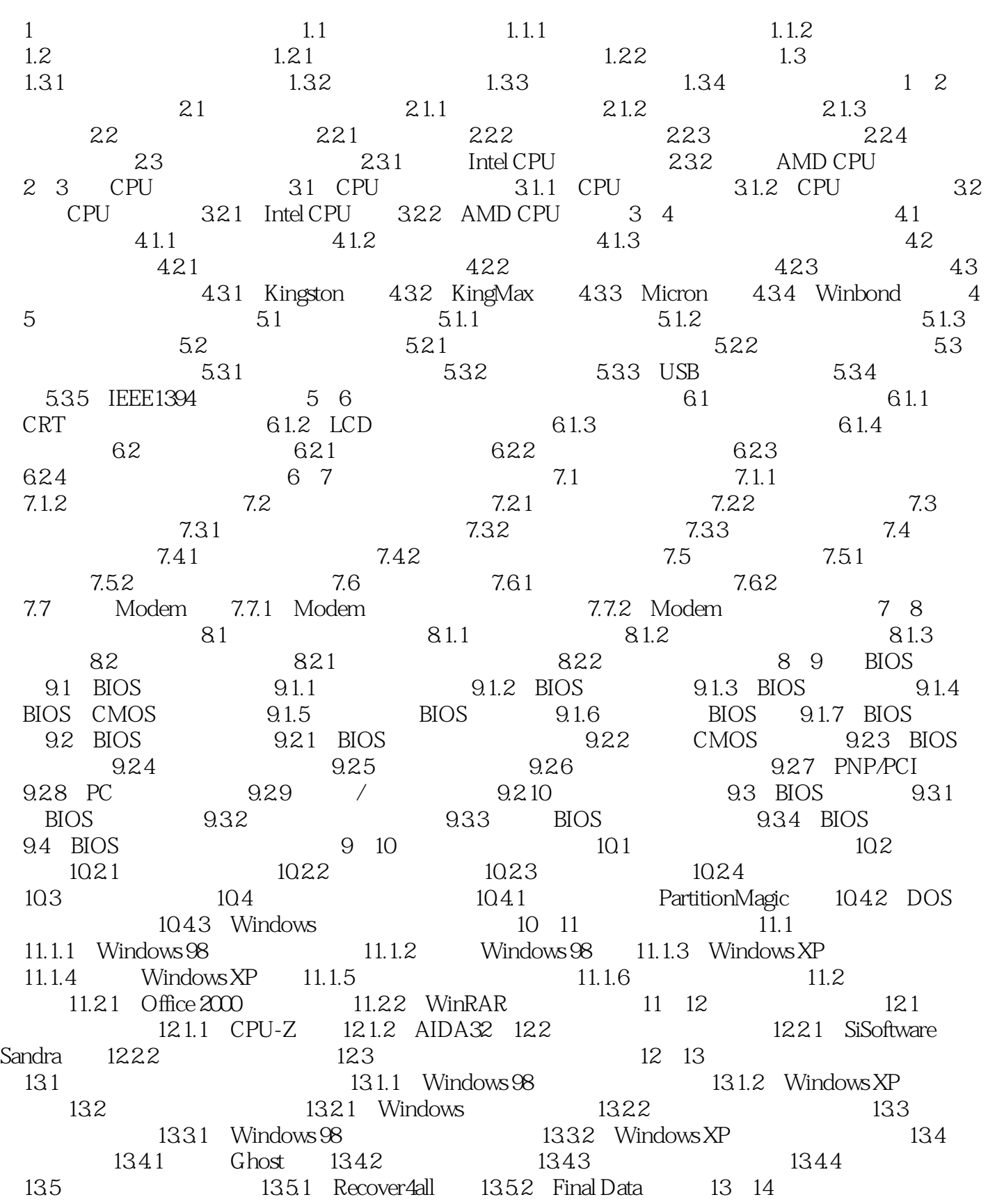

 $,$  tushu007.com

## $<<$  the contract of the contract of the contract of  $>>$

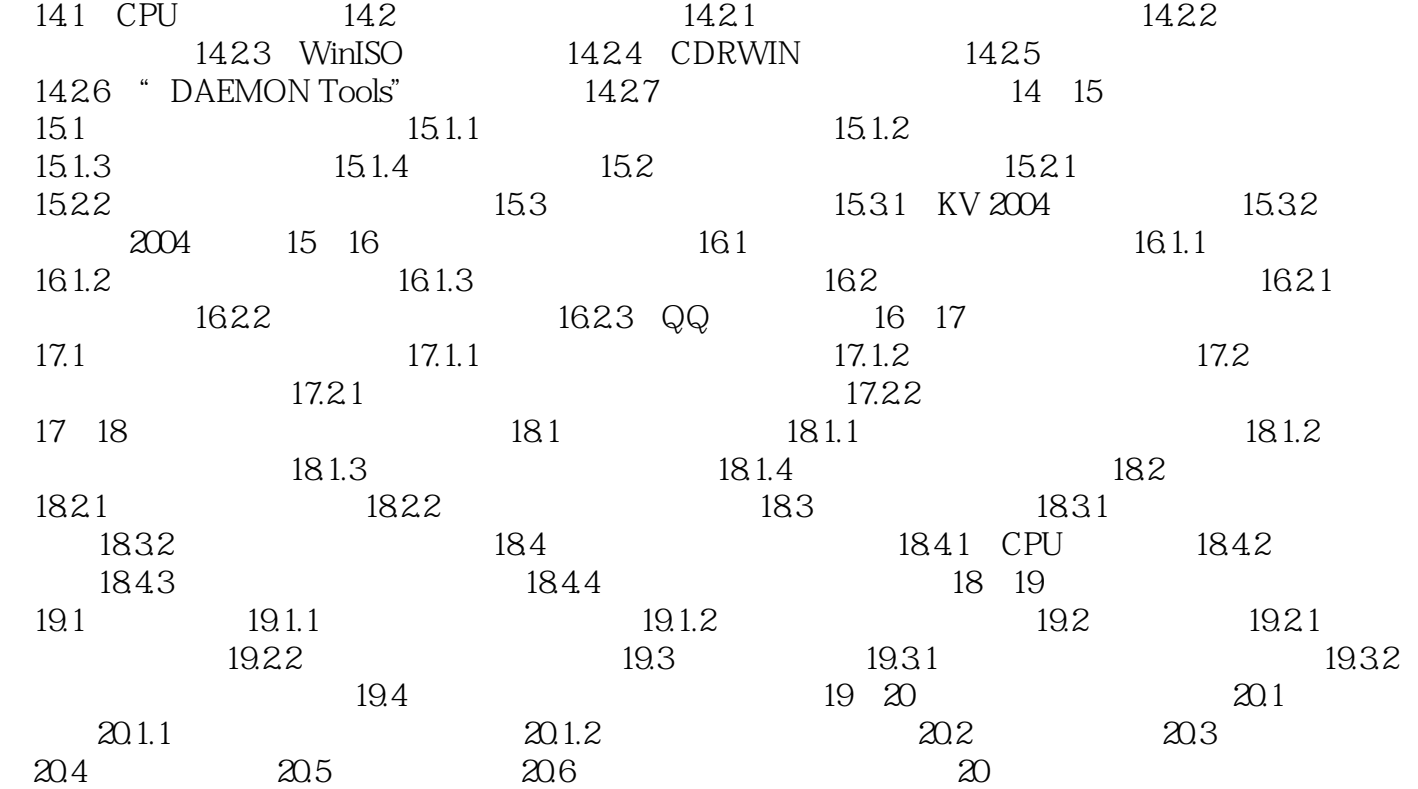

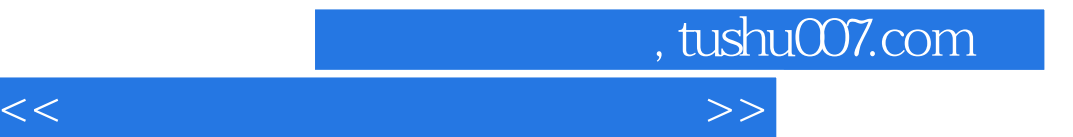

本站所提供下载的PDF图书仅提供预览和简介,请支持正版图书。

更多资源请访问:http://www.tushu007.com